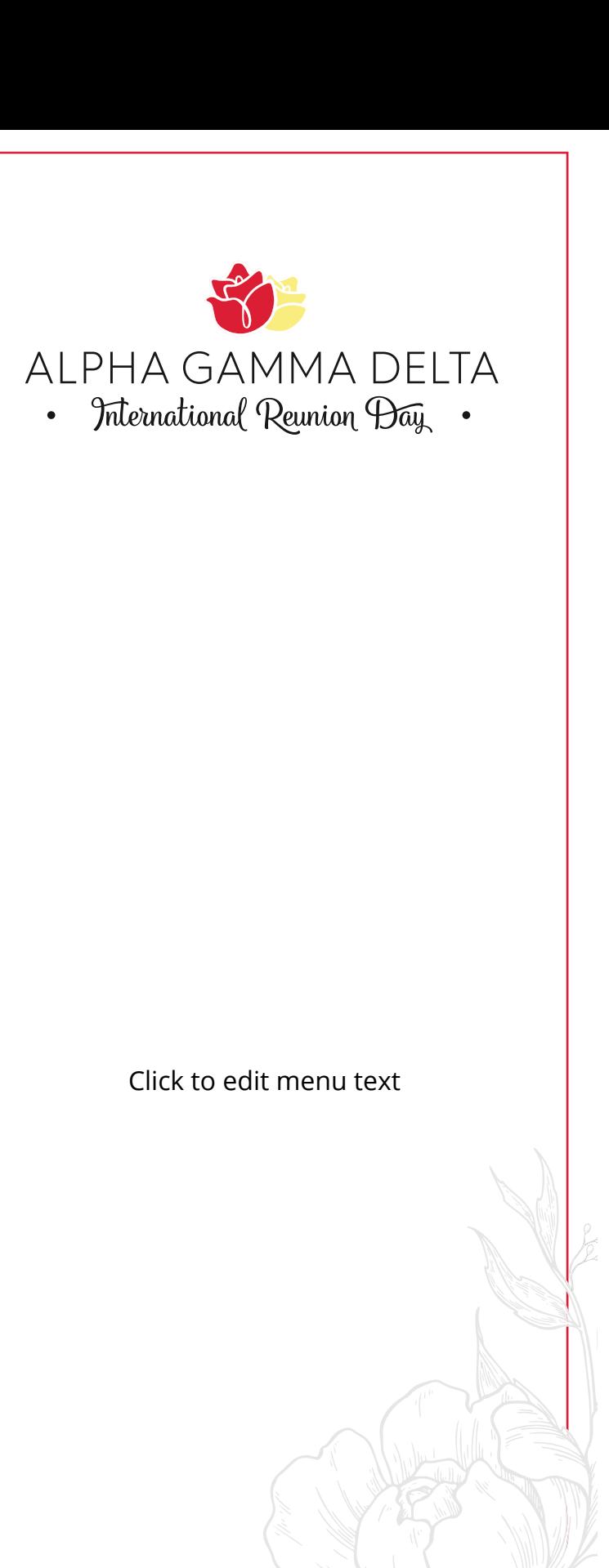

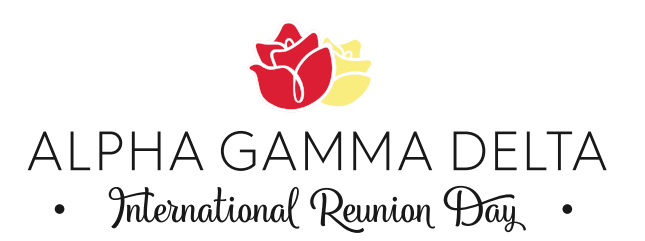

Click to edit menu text

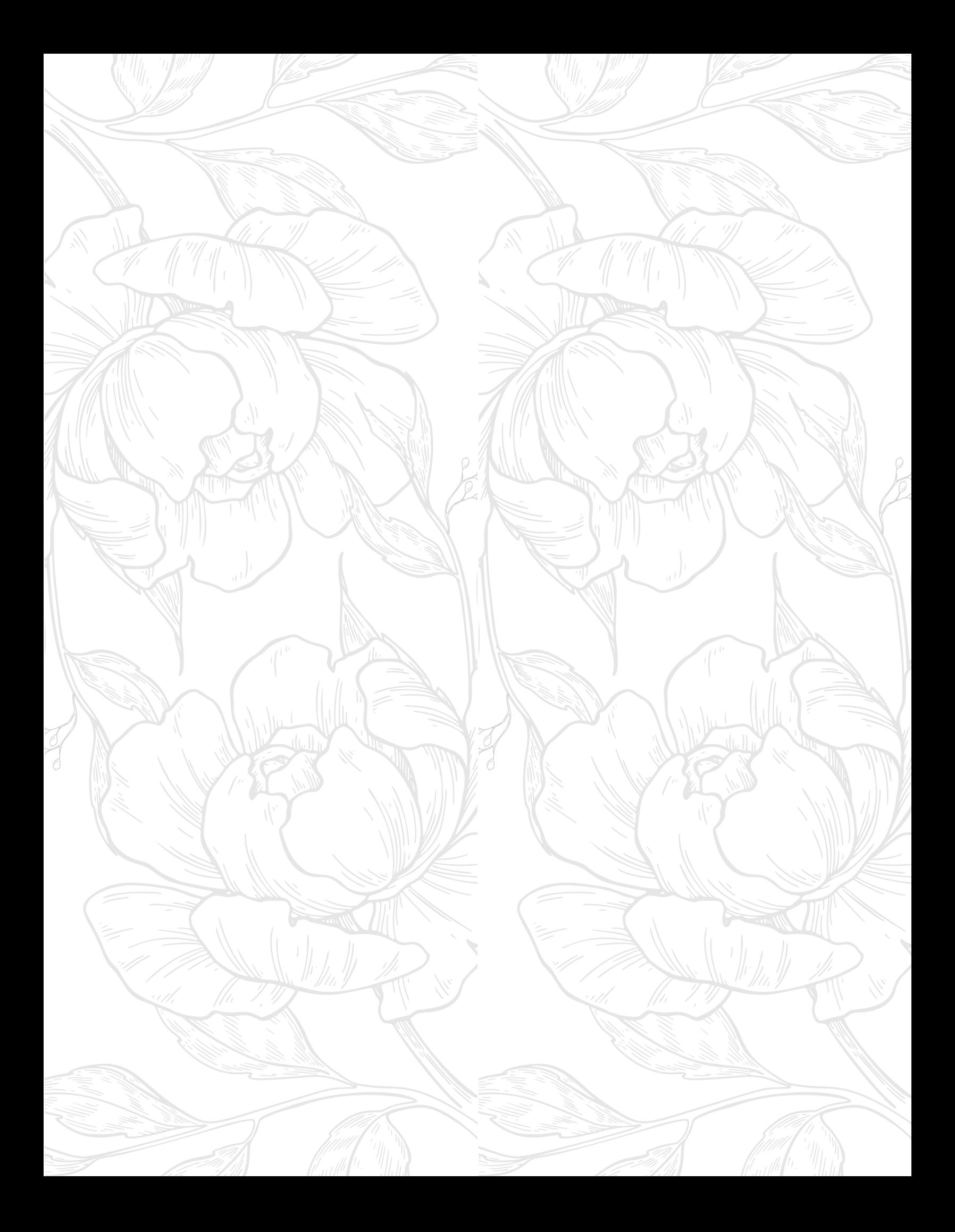